## Python for NLP and the Natural Language Toolkit

#### Edward Loper

#### Python and Natural Language Processing

Python is a great language for NLP:

- Simple
- Easy to debug:
	- Exceptions
	- Interpreted Language
- Easy to structure:
	- Modules
	- Object Oriented Programming
- Powerful string manipulation

## Modules and Packages

- Python *modules* "package program code and data for reuse." (Lutz)
	- Similar to *library* in C, *package* in Java.
- " Python *packages* are hierarchical modules (i.e., modules that contain other modules).
- Three commands for accessing modules:

1) import

2) from...import

3) reload

## Modules and Packages: import

• The import command loads a module:

# Load the regular expression module **>>> import re**

" To access the contents of a module, use *dotted names*:

> # Use the search method from the re module **>>> re.search('\w+', str)**

• To list the contents of a module, use dir:

#### **>>> dir(re)**

['DOTALL', 'I', 'IGNORECASE', ...]

## Modules and Packages: from...import

• The from...import command loads individual functions and objects from a module:

> # Load the search function from the re module**>>> from re import search**

• Once an individual function or object is loaded with from...import, it can be used directly: # Use the search method from the re module **>>> search('\w+', str)**

#### Modules and Packages: reload

- $\bullet$  If you edit a module, you must use the  $\tt{reload}$ command before the changes become visible in Python:
	- >>> import mymodule ...
	- >>> reload(mymodule)
- The reload command only affects modules that have been loaded with import; it does not update individual functions and objects loaded with from...import.

#### Import vs. from..import

#### Import

- Keeps module functions separate from user functions.
- Requires the use of dotted names.
- Works with reload.

#### from..import

- Puts module functions and user functions together.
- More convenient names.
- Does not work with reload.

## Regular Expressions

- Regular expressions are a powerful string manipulation tool.
- Use regular expressions to:
	- Search a string (search and match)
	- Replace parts of a string (sub)
	- Break strings into smaller pieces (split)

## Regular Expression Syntax

- Most characters match themselves. For example, the regular expression "test" matches the string 'test', and only that string.
- [*x*] matches any *one* of a list of characters. For example, "[abc]" matches 'a', 'b', or 'c'.
- " [^*x*] matches any *one* character that is not included in  $x$ . For example, " $[^{\wedge}$ abc]" matches any single character *excep<sup>t</sup>* 'a', 'b', or 'c'.
- "." matches any single character.

## Regular Expression Syntax (cont'd)

- $x^*$  matches zero or more *x*'s. For example, "a\*" matches '', 'a', 'aa', etc.
- *x*+ matches one or more *x*'s. For example, "a+" matches 'a', 'aa', 'aaa', etc.
- *x*? matches zero or one *x*'s. For example, "a?" matches ' ' or 'a'.
- $x{m,n}$  matches *i*  $x$ 's, where  $m \le i \le n$ . For example, " $a{2,3}$ " matches 'aa' or 'aaa'.

#### Regular Expression Syntax (cont'd)

- Parenthases can be used for grouping. For example, "(abc)+" matches 'abc', 'abcabc', 'abcabcabc', etc.
- " *<sup>x</sup>*|*y* matches *<sup>x</sup>* **or** *y*. For example, "this|that" matches 'this' and 'that', but not 'thisthat'.

## Regular Expression Syntax (cont'd)

- " "\d" matches any digit; "\D" matches any non−digit.
- "\s" matches any whitespace character; "\S" matches any non−whtiespace character
- $\bullet$  " $\wedge$ " matches any alphanumeric character; " $\wedge$ W" matches any non−alphanumeric character
- "<sup>^</sup>" matches the beginning of the string; "\$" matches the end of the string.
- " "\b" matches a word boundry; "\B" matches position that is not a word boundry.

## Introduction to NLTK

The Natural Language Toolkit (NLTK) provides:

- Basic classes for representing data relevant to natural language processing.
- Standard interfaces for performing tasks, such as tokenization, tagging, and parsing.
- Standard implementations of each task, which can be combined to solve complex problems.

## NLTK: Example Modules

- **nltk.token**: processing individual elements of text, such as words or sentences.
- **nltk.probability**: modelling frequency distributions and probablistic systems.
- **nltk.tagger**: tagging tokens with supplemental information, such as parts of spech or wordnet sense tags.
- " **nltk.parser**: high−level interface for parsing texts.
- " **nltk.chartparser**: a chart−based implementation of the parser interface
- " **nltk.chunkparser**: a regular−expression based surface parser

## NLTK: Top−Level Organization

- NLTK is organized as a flat hierarchy of packages and modules.
- Each module provides the tools necessary to address a specific task
- Modules contain two types of classes:
	- Data−oriented classes are used to represent information relevant to natural language processing.
	- Task−oriented classes encapsulate the resources and methods needed to perform a specific task.

#### The Token Module

- It is often useful to think of a text in terms of smaller elements, such as words or sentences.
- $\bullet$  The  $\verb|nltk.token|$  module defines classes for representing and processing these smaller elements.

# Tokens and Types

- The term *word* can be used in two different ways:
	- 1) To refer to an individual occurance of a word
	- 2) To refer to an abstract vocabulary item
- " For example, the sentence "*my dog likes his dog*" contains five occurances of words, but four vocabulary items.
- To avoid confusion, use more precise terminology:
	- 1) *Word token*: an occurance of a word
	- 2) *Word type*: a vocabulary item

# Text Locations

- " A *text location* @[s:e] specifies a region of a text:
	- <sup>s</sup> is the *start index*
	- <sup>e</sup> is the *end index*
- The text location  $@[s:e]$  specifies the text beginning at <sup>s</sup>, and including everything up to (but not including) the text at <sup>e</sup>.
- " This definition is consistant with Python *slice* notation.

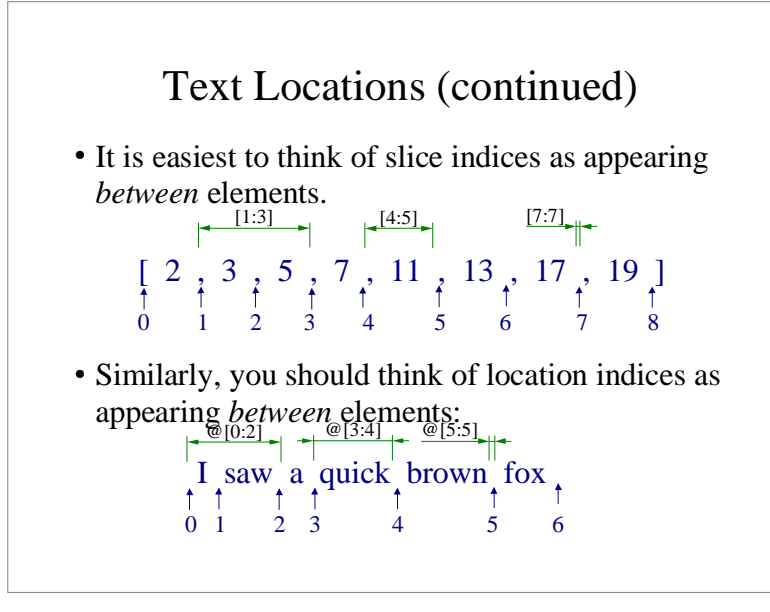

#### Tokenization

- The simplest way to represent a text is with a single string.
- Difficult to process text in this format.
- Often, it is more convenient to work with a list of tokens.
- The task of converting a text from a single string to a list of tokens is known as *tokenization*.

# Tokenization (continued)

• Tokenization is harder than it seems:

I'll see you in New York.

The aluminum−export ban.

- The simplest approach is to use "graphic words" (i.e., separate words using whitespace)
- Another approach is to use regular expressions to specify which substrings are valid words.
- NLTK provides a generic tokenization interface: TokenizerI